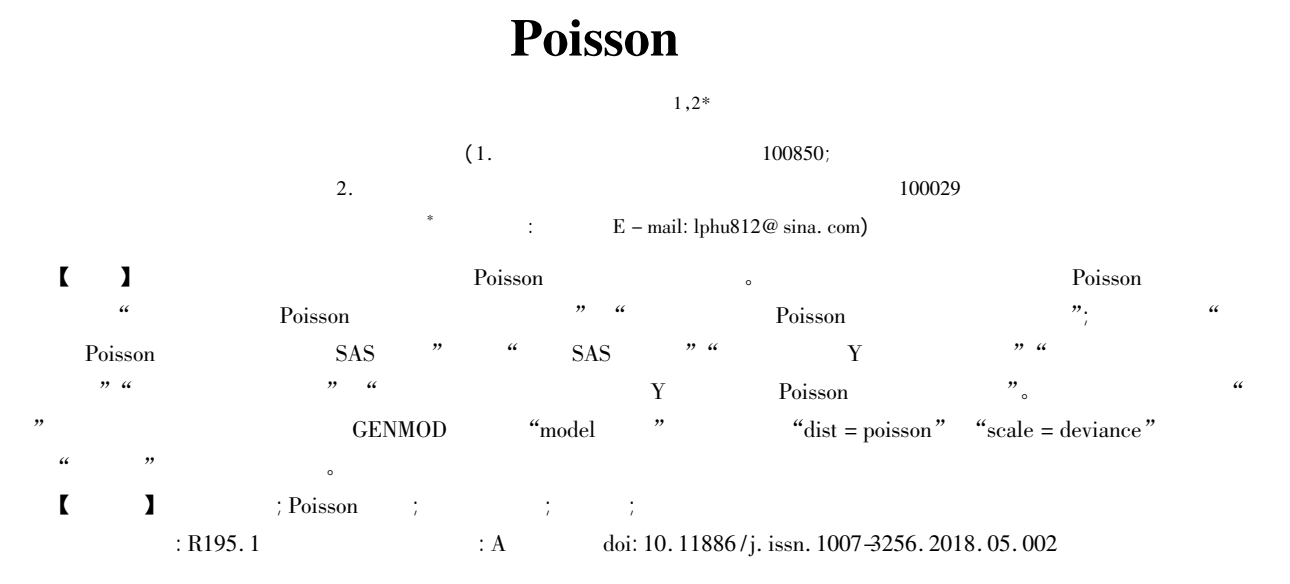

## The regression analysis of the Poisson distribution model for the general count data

Hu Liangping<sup>12\*</sup>

(1. Graduate School Academy of Military Sciences PLA China Beijing 100850 China;

2. Specialty Committee of Clinical Scientific Research Statistics of World Federation of Chinese Medicine Societies Beijing 100029 China \* Corresponding author: Hu Liangping  $E$  – mail: lphu812@ sina. com)

【Abstract】 The purpose of this paper was to introduce the regression analysis of the Poisson distribution model for the general count data. Firstly the concepts of the general count data and the building principle of the Poisson distribution regression model were introduced which included the following two aspects: ①the form of the Poisson distribution regression model of count data; ②the solution for the model mentioned before. Secondly the SAS realization of the Poisson distribution regression model of count data was presented. The contents were as follows: ①creating SAS data set; ②calculating the arithmetic mean and variance of the dependent variable Y; ③checking whether there was the overdispersion in the dependent variable Y; ④adjusting the overdispersion; ⑤building a multiple Poisson distribution regression model for the dependent variable Y based on all independent variables. The results of the article showed that under the situation of not severe overdispersion the harmful results came from the overdispersion could be adjusted preferably through the following measures such as using options of " dist = poisson" and " scale = deviance" in the model statement in the GENMOD procedure in SAS software.

【Keywords】 Count data; Poisson distribution; Negative binomial distribution; Overdispersion; Lagrange multiplier

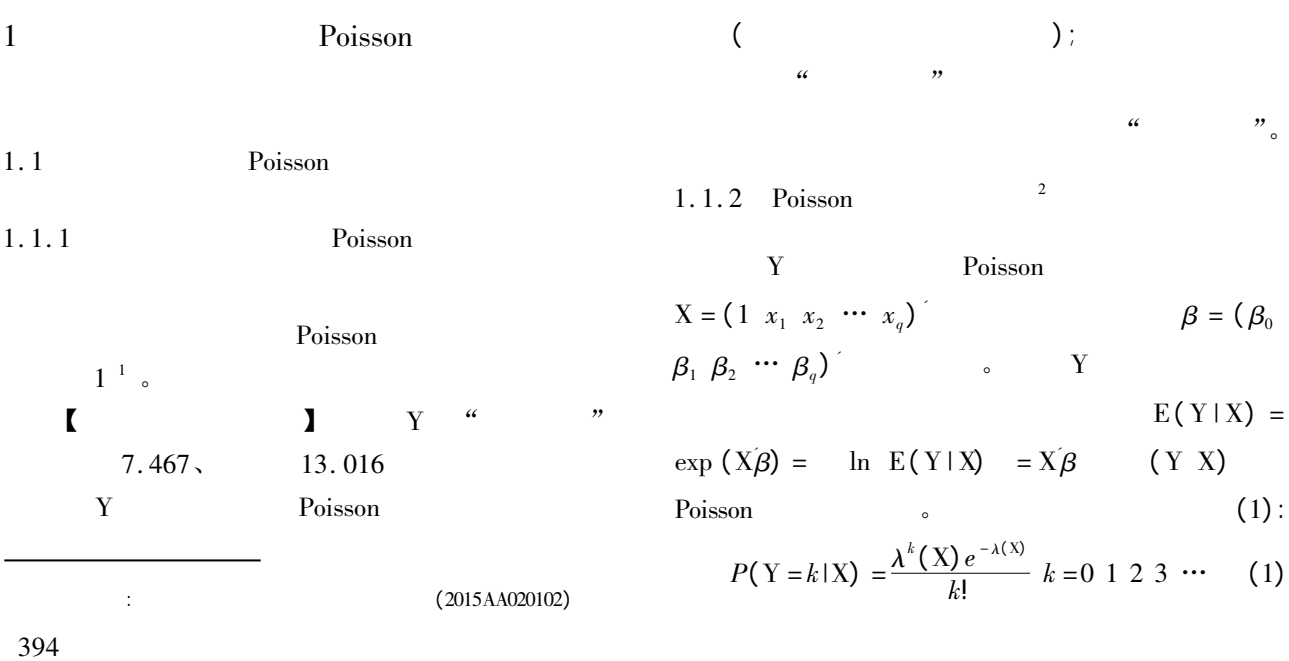

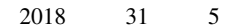

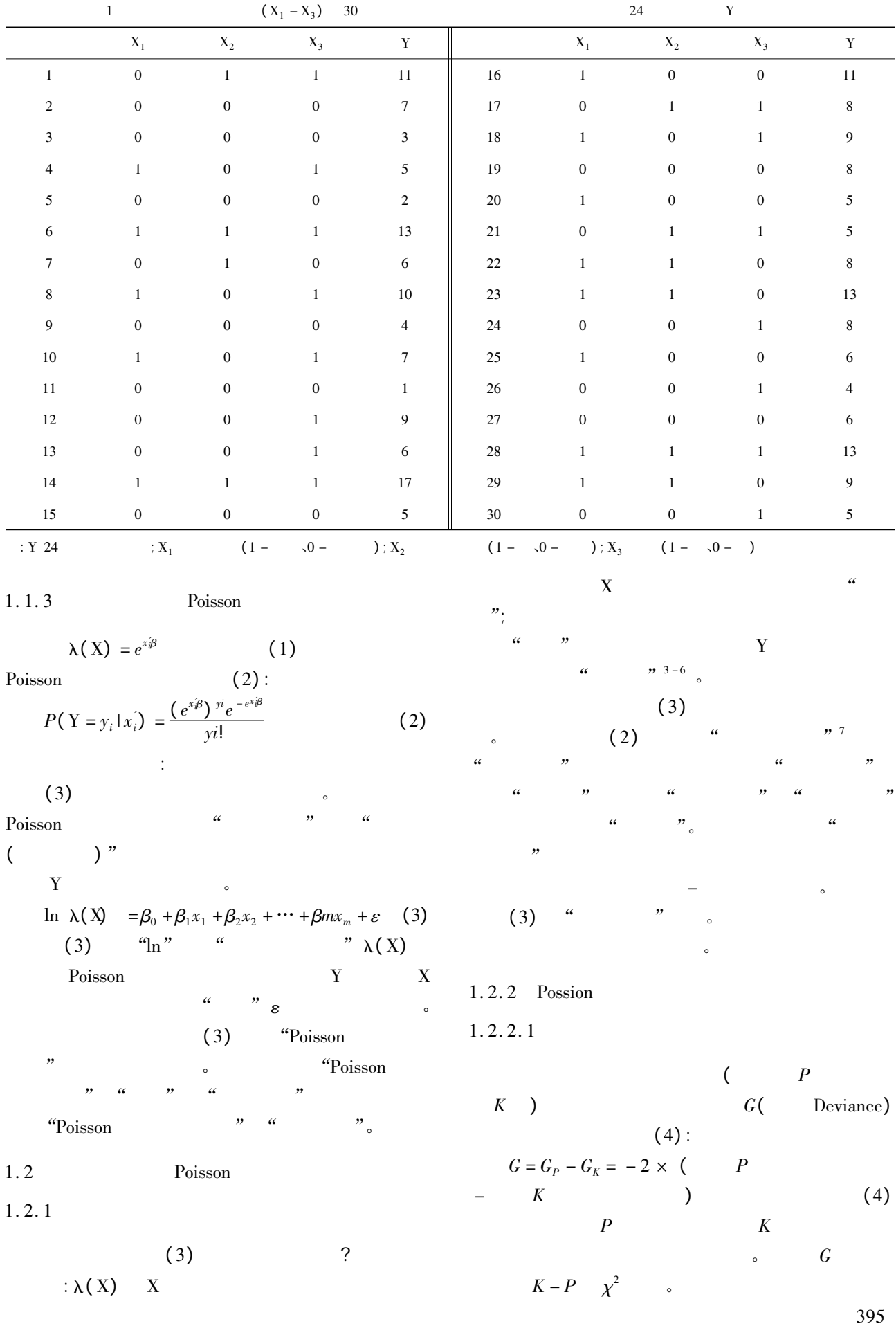

1. 2. 2. 2 回归系数的 Wald 检验 比较估计系数与"0"的差别是否有统计学意 其检验统计量见式(5):

$$
z = \frac{\hat{\beta} - 0}{SE(\hat{\beta})}
$$
 (5)

 $z$  and  $z$ 

$$
\begin{array}{ll}\n\text{Wald} & \beta & 95\% \\
\hat{\beta} - 1.96 \times SE(\hat{\beta}) & -\hat{\beta} + 1.96 \times SE(\hat{\beta})\n\end{array}\n\tag{6}
$$

 $1.2.3$  Possion

1. 2. 3. 1 Deviance

$$
L(b_{\max}; y) \qquad L(b; y)
$$
\n
$$
(7): \qquad L(b; y) \qquad \lambda
$$

$$
\lambda = L(b_{\text{max}}; y) / L(b; y)
$$
 (7)

Deviance (D) (8):  
D = 2lnλ = 2 lnL(b<sub>max</sub>; y) - lnL(b; y) (8)  
D 
$$
χ2
$$
 e D

1. 2. 3. 2 
$$
\chi^2
$$
 (9):  
\n
$$
\chi_c^2 = \sum_{i} \frac{(y - \hat{\mu})^2}{V(\hat{\mu})}
$$
 (9)  
\n
$$
\chi_c^2
$$
  
\n: Poisson  $\chi_c^2$ 

Pearson  $\chi^2$  .

Deviance  $\chi^2$  $\frac{2}{G}$  $\delta$   $\chi^2$ Deviance and a set of the set of the set of the set of the set of the set of the set of the set of the set of the set of the set of the set of the set of the set of the set of the set of the set of the set of the set of th

2 Poisson **SAS** 

2. 1 SAS

396

## $SAS$

2 0 0 0 7 17 0 1 1 8

 $\text{``map1006''} \quad \text{SAS} \qquad :$ data maop1006; input obs  $X1 - X3$  Y @ @; cards; 1 0 1 1 11 16 1 0 0 11

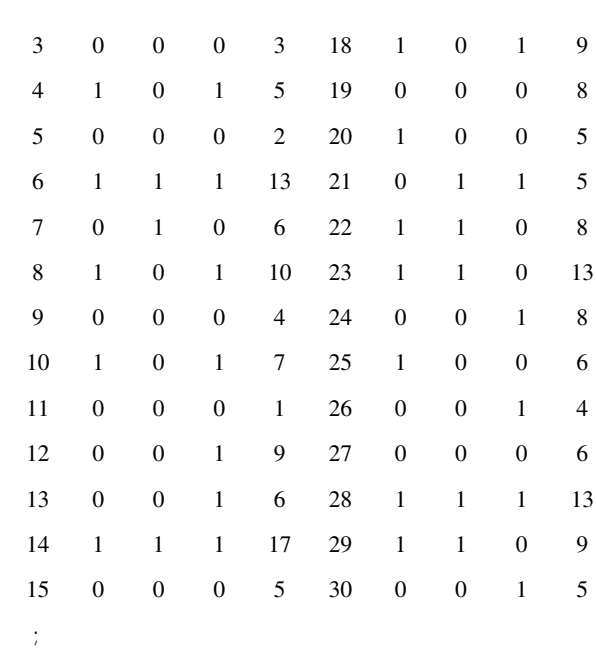

run;

 $\mathbf Y$ 

$$
2.2 \t\t Y
$$

利用下面的两个 SAS 过程步程序 求出因变量

proc univariate data = maop1006 noprint; var Y; output out = aaa mean = ybar var = yvar; run; proc print data = aaa;

var ybar yvar; run;

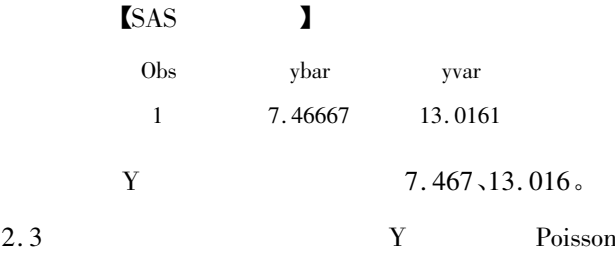

SAS Poisson 模型:

proc genmod data = maop1006;

model  $Y = X1 - X3$ /link = log dist = poisson; run;

 $\int$ SAS  $\int$  "link = log"  $"$ ; "dist = poisson" Poisson

Poisson 。

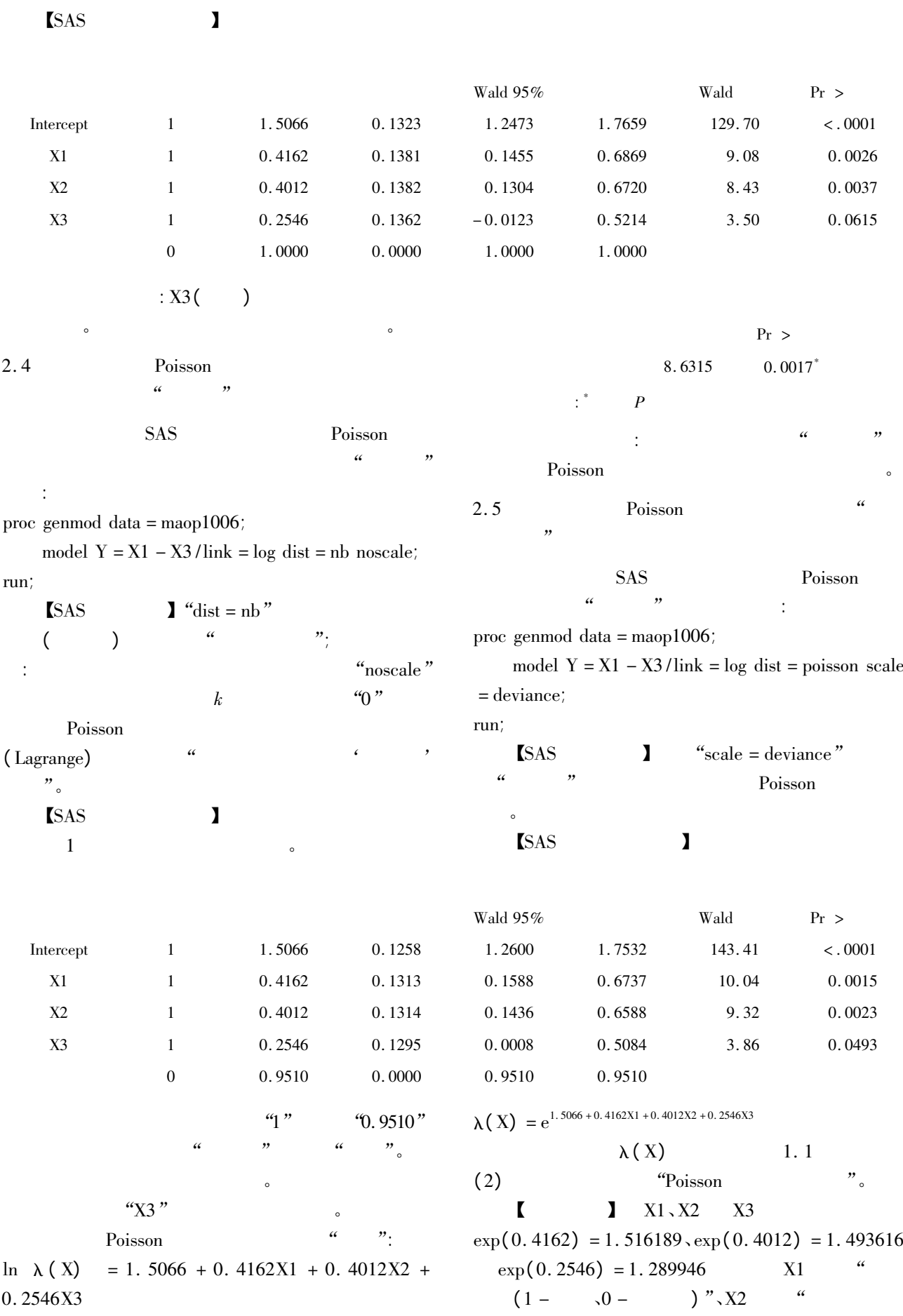

397

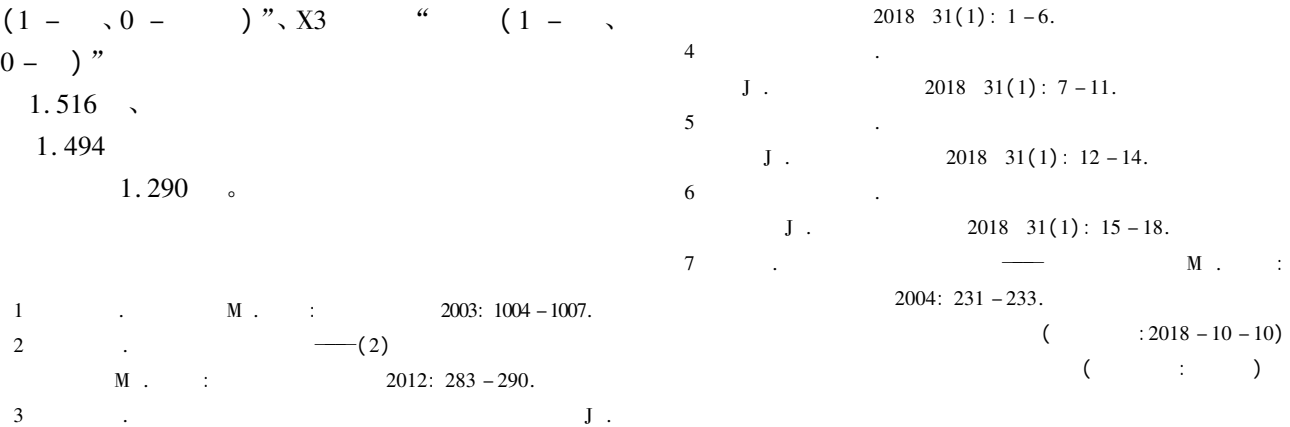